## Online Registration Instructions – New Athlete (Supported)

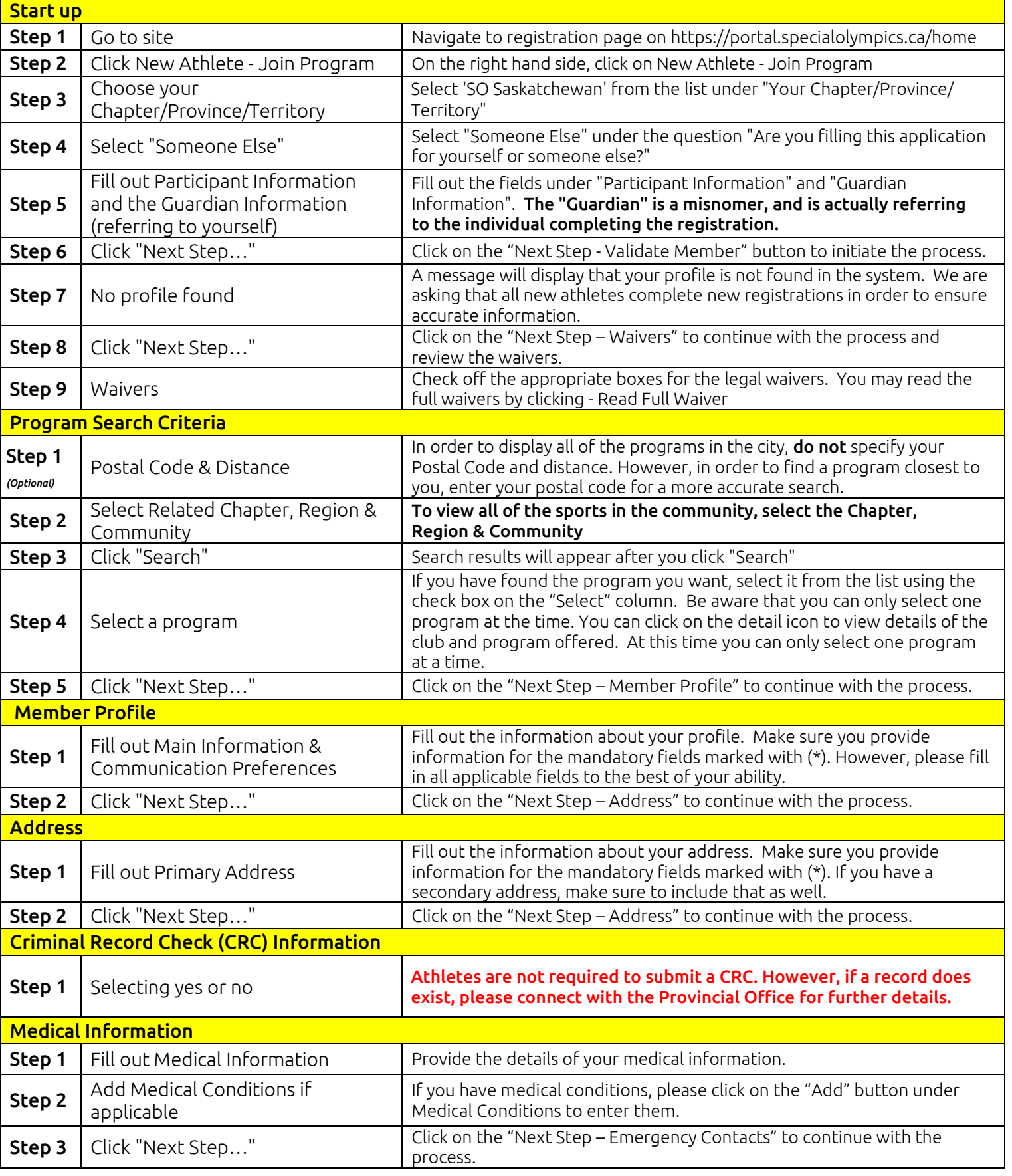

## Online Registration Instructions – New Athlete (Supported)

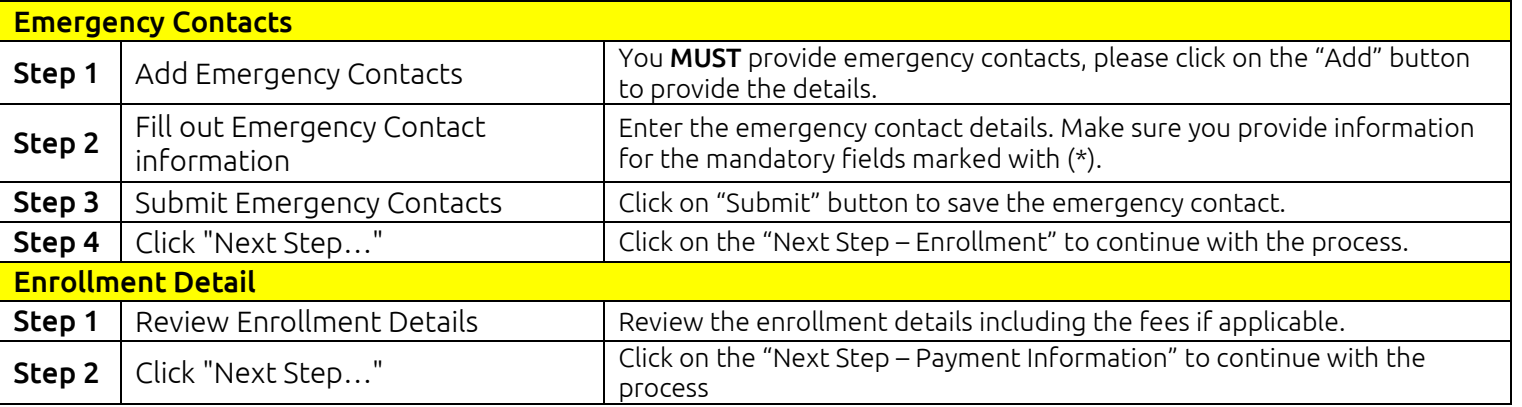